| Correlation: A    | to determine if a | <br>between two |
|-------------------|-------------------|-----------------|
| variables exists. |                   |                 |

Examples:

Hours or training and # of accidents

Shoe size and height

Cigarettes smoked per day and lung capacity

Score on the SAT and grade point average

Height and IQ

The questions we have to answer are: Does a correlation exist? If so – what type and how strong is it?

A graphical way to see if there is a correlation or not is with a SCATTERPLOT. We are going to plot one by hand – and then see how to do it on the calculator later.

Example:

| Height        |  |  |  |  |
|---------------|--|--|--|--|
| Arm<br>length |  |  |  |  |

Intro to correlation

A correlation is described by its shape and strength.

The options for shape are (a)positive linear (b) negative linear (c) non-linear or (d) no correlation

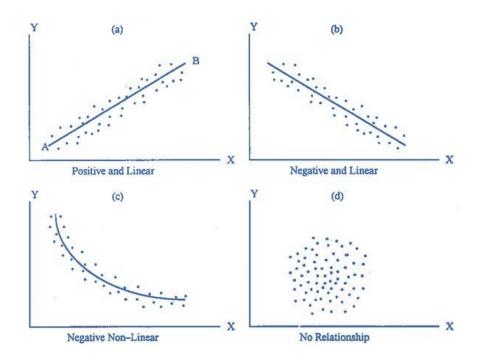

The "strength" of the correlation can be described as (a) strong (b) weak (c) moderate

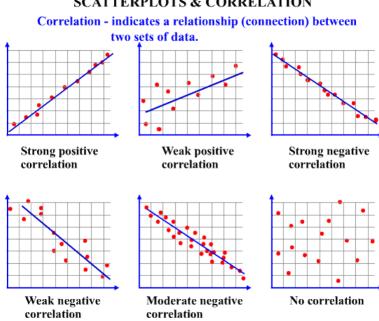

## SCATTERPLOTS & CORRELATION

## Student Practice: Match the following graphs to their correlations.

1) The scatter plot below shows a relationship between hours worked and money earned. Which best describes the relationship between the variables?

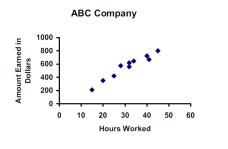

- A) Strong positive correlation
- B) Weak positive correlation
- C) Strong negative correlation
- D) Weak negative correlation
- 3) This scatter plot shows the relationship between the age of a car and its value. Which best describes the relationship between the variables?

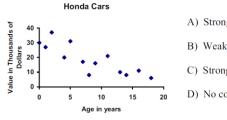

- A) Strong positive correlation
- B) Weak negative correlation
- C) Strong negative correlation
- D) No correlation

2) This scatter plot shows a relationship between age and height. Which best describes the relationship between the variables?

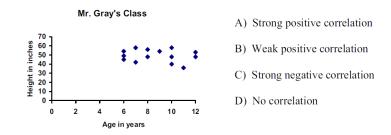

4) This scatter plot shows a relationship between the outdoor temperature and number of customers in an ice cream store. Which best describes the relationship between the variables?

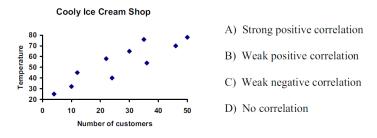

6) This scatter plot shows a relationship between the cost of Chevy cars and their gas mileage. Which best describes the relationship between the variables?

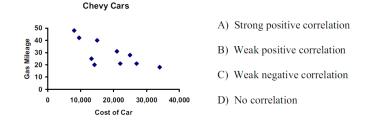

5) This scatter plot shows a relationship between the TVs purchased and prices. Which best describes the relationship between the variables?

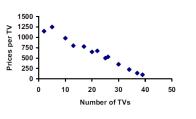

- Best Buy
- A) Strong positive correlation
- B) Weak positive correlation
- C) Strong negative correlation
- D) Weak negative correlation

8) come up with your own example of a negative linear correlation.

7) come up with your own example of a positive linear correlation.

| As you can see – it is sometimes tricky to decide if a c | correlation is strong, modera | ate, or weak. The good |
|----------------------------------------------------------|-------------------------------|------------------------|
| news is - there is a value called the                    | that he                       | elps us determine the  |
| of a correlation. It also tells us if t                  | he correlation is             | _ or                   |
| The letter used for the correlation coefficient is       | r can range from              | to                     |
| A positive r value means:                                | _A negative r value means:_   |                        |
| General guidelines:                                      |                               |                        |
|                                                          |                               |                        |

Broken down further:

Categorize the following r values:

| r =89   | r=.12 | r=.98 |
|---------|-------|-------|
| r - 25  | r- 02 | r- 61 |
| r = .35 | r=03  | r=61  |
| r=.65   | r=58  | r=.21 |

## Example: (copy height and arm length from before)

| Height        |  |  |  |  |
|---------------|--|--|--|--|
| Arm<br>length |  |  |  |  |

How to find the r value on the calculator and see the scatterplot

- 1. Type the data into \_\_\_\_\_\_ by pressing \_\_\_\_\_\_
- 2. Find R by pressing \_\_\_\_\_\_ scroll to \_\_\_\_\_ pick \_\_\_\_\_
- To see the scatter plot- turn your plot on by pressing \_\_\_\_\_\_ and scroll up to \_\_\_\_\_\_ and hit enter.
- 4. Hit \_\_\_\_\_\_ and then \_\_\_\_\_\_ to see the scatterplot in a good viewing window.

\*if r does not appear on your screen – you may need to turn your diagnostic on. This only needs to be done once unless you switch calcs or your calc is re-set\*

## Examples: Find r, state the type of correlation. Confirm by looking at the scatterplot.

| Hours<br>Studied | 1  | 2  | 2  | 3  | 3.5 | 4  | 4  | 5  | 5.5 |
|------------------|----|----|----|----|-----|----|----|----|-----|
| Test             | 65 | 80 | 73 | 82 | 81  | 87 | 90 | 88 | 92  |
| score            |    |    |    |    |     |    |    |    |     |

r=\_\_\_\_\_ describe correlation:\_\_\_\_\_

| Absence<br>s | 1<br>7 | 0 | 5 | 1<br>0 | 1<br>8 | 5 | 0 | 0 | 2 | 3  | 6 | 9 | 1<br>9 | 1<br>8 | 0 | 2 | 3 | 1<br>8 | 6 |
|--------------|--------|---|---|--------|--------|---|---|---|---|----|---|---|--------|--------|---|---|---|--------|---|
| Class        | 7      | 9 | 9 | 9      | 6      | 8 | 9 | 9 | 8 | 10 | 9 | 6 | 7      | 6      | 9 | 8 | 8 | 7      | 6 |
| grade        | 3      | 0 | 0 | 2      | 8      | 9 | 4 | 7 | 6 | 0  | 2 | 8 | 1      | 5      | 4 | 9 | 4 | 6      | 3 |

r = \_\_\_\_\_ describe correlation:\_\_\_\_\_

| # of miles<br>house is from<br>school | 5  | 8  | 12 | 3  | 3  | 4  | 8  | 10 | 1  |
|---------------------------------------|----|----|----|----|----|----|----|----|----|
| Test score                            | 85 | 72 | 98 | 97 | 82 | 73 | 68 | 75 | 81 |

r = \_\_\_\_\_ describe correlation: \_\_\_\_\_